## **Conseils Pratques**

## **VOS VŒUX**

Vous pouvez formuler de 1 à 20 vœux : établissement précis, commune, groupement de communes (GEO), département, académie, zone de remplacement, toute zone de remplacement d'un département, toute zone de remplacement de l'académie.

Tous les codes se trouvent sur Siam.

Vous pouvez consulter la **liste des postes vacants ou à complément de service** sur Siam. Mais atenton, ces listes ne sont pas à jour, et les compléments de service peuvent évoluer d'ici la rentrée ! De plus, les mutatons se font aussi en chaîne sur les postes libérés par le mouvement. **Un seul conseil donc : demandez les postes que vous souhaitez…**

A chacun de vos vœux, sera atribué un barème incluant ou non certaines bonifcatons : les bonifcatons dépendent souvent du type de vœu. Les vœux sont examinés **dans l'ordre de leur formulaton** : vous serez affecté sur le premier vœu auquel votre barème vous donne droit.

**Ne faites surtout pas un vœu unique ou un premier vœu départemental.**

**N'hésitez pas à indiquer dans les derniers vœux au moins un vœu départemental**, si vous risquez de partir en extension et/ou si vous avez des points de bonifcaton sur le vœu départemental. C'est un risque : on peut être nommé loin du chef-lieu. Mais cela peut éviter de partir en extension et/ou cela permet, avec la bonifcaton sur ce vœu, d'entrer dans le département visé pour ensuite être afecté sur un vœu plus précis.

## **SUIVI DE VOTRE DOSSIER**

Le barème indiqué sur l'accusé de réception correspond à la situation (éventuellement erronée !) que vous aurez déclarée.

Pour connaître le barème calculé par le rectorat au vu de vos pièces justificatives, **devez impérativement consulter Siam le 5 mai.** 

En cas de désaccord envoyez – <u>avant</u> le 18 mai 16h (le 17 pour les COP et les CPE, le 17 pour les PEPS et les PLP) – une fiche dialogue, avec copie au Sgen-CFDT. Vous pouvez encore y joindre des justificatifs que vous auriez oubliés...

 Des élus du Sgen-CFDT formés et expérimentés sont présents dans les instances paritaires pour s'assurer de la régularité du mouvement. Mais ils ne pourront vous défendre efficacement que si vous leur fournissez les informations nécessaires grâce à **votre fiche sur Sgen+ http://v2.sgenplus.cfdt.fr** ... et si vous avez fourni au rectorat les pièces justificatives nécessaires !

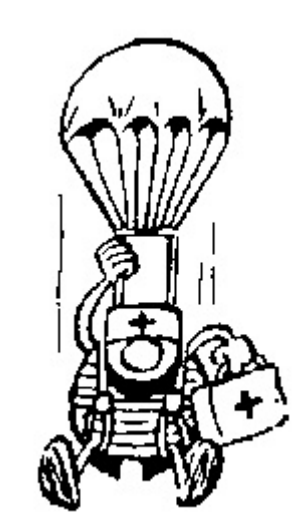

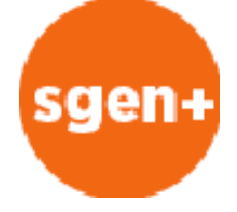

## Guide Intra 2017 Sgen-Auvergne page 3